## **DAFTAR ISI**

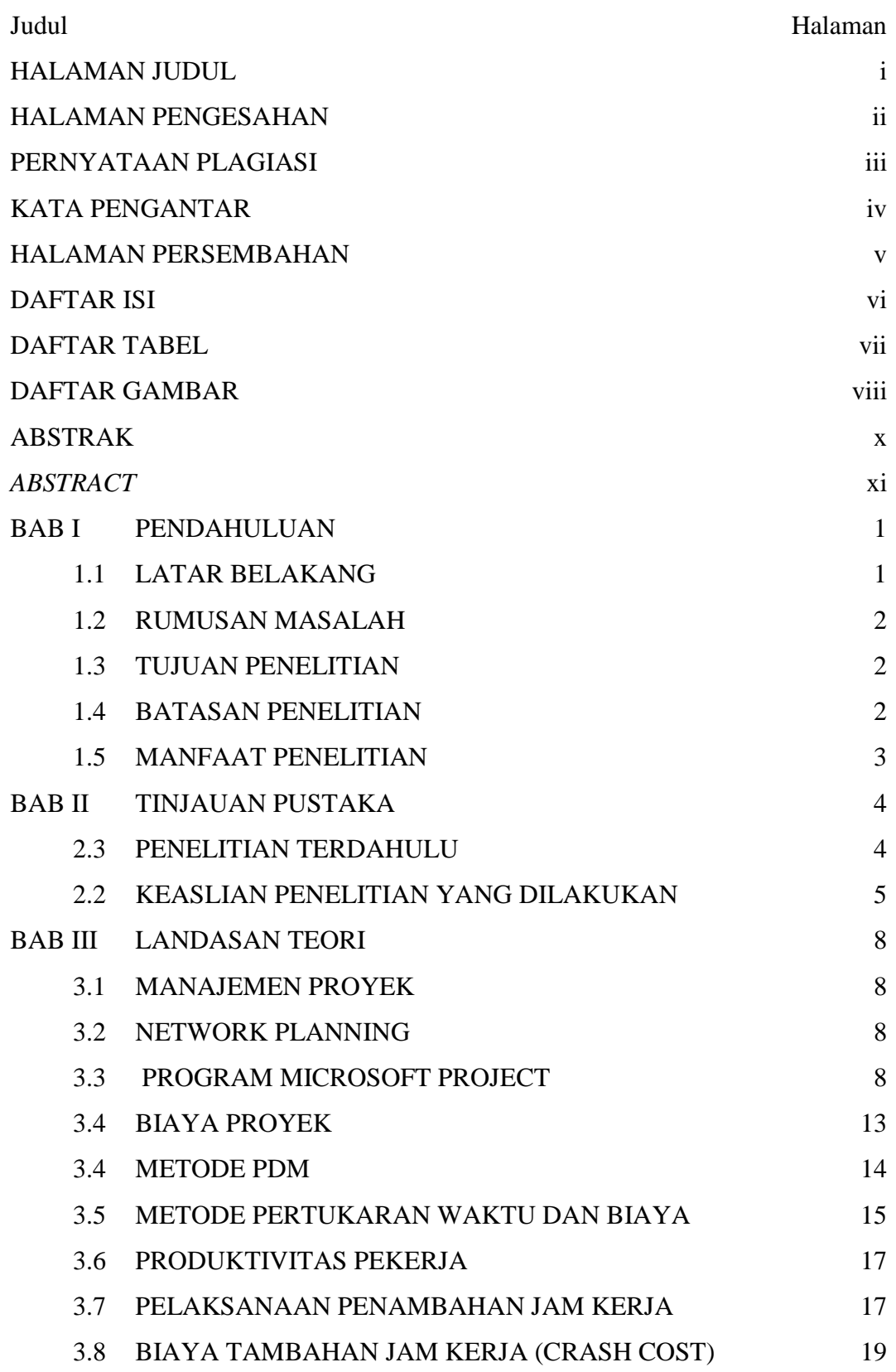

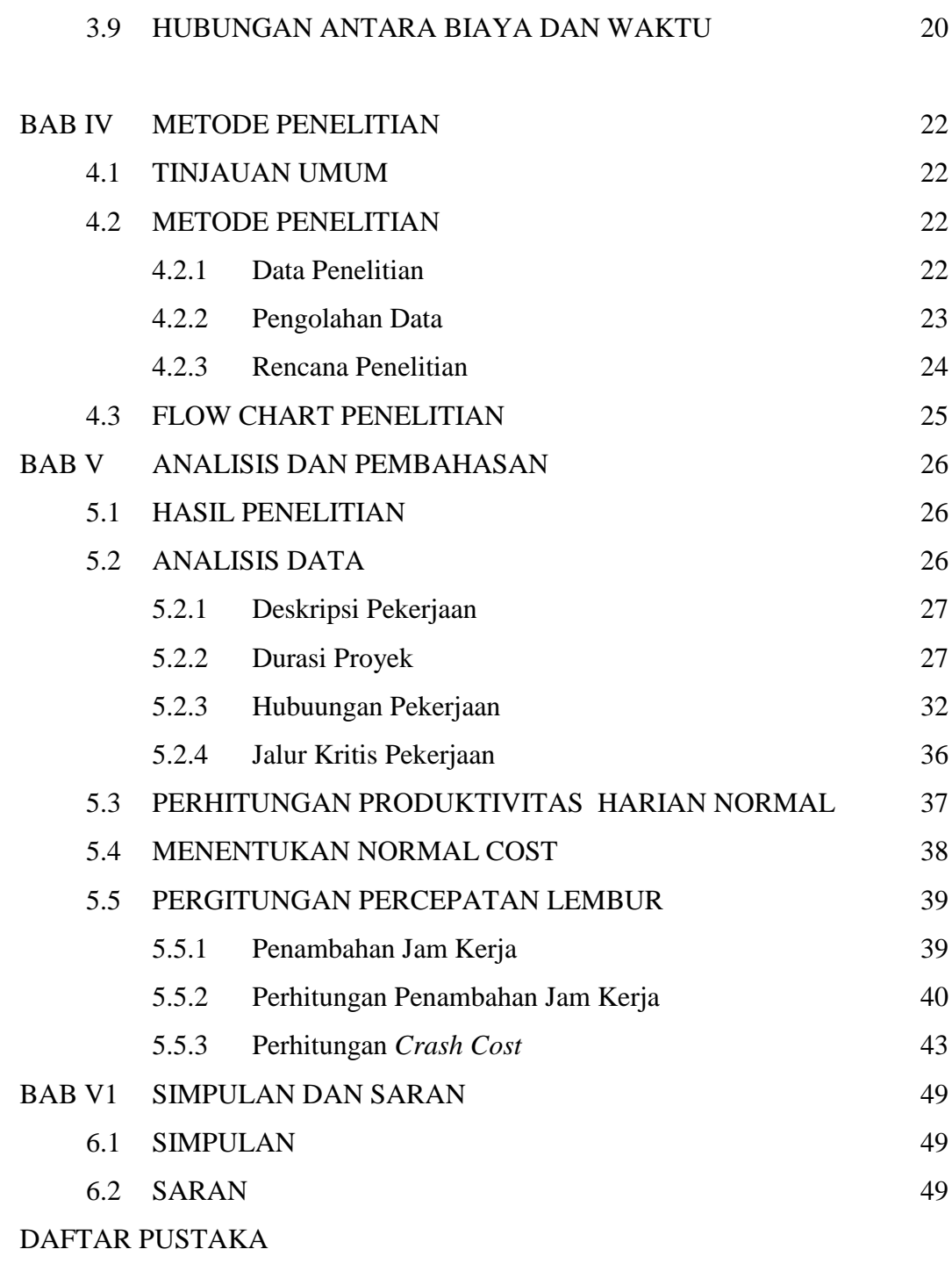

LAMPIRAN

## **DAFTAR TABEL**

## Halaman

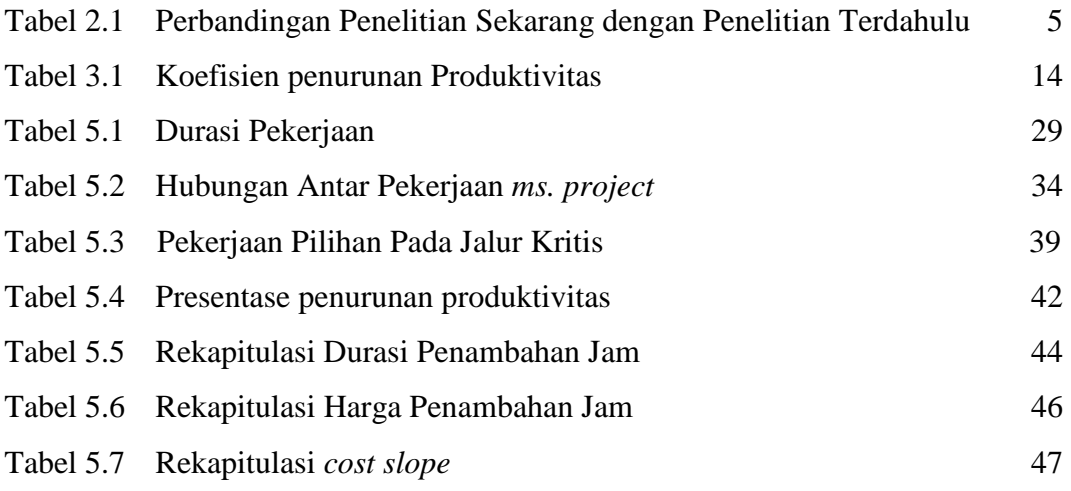

## **DAFTAR GAMBAR**

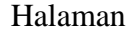

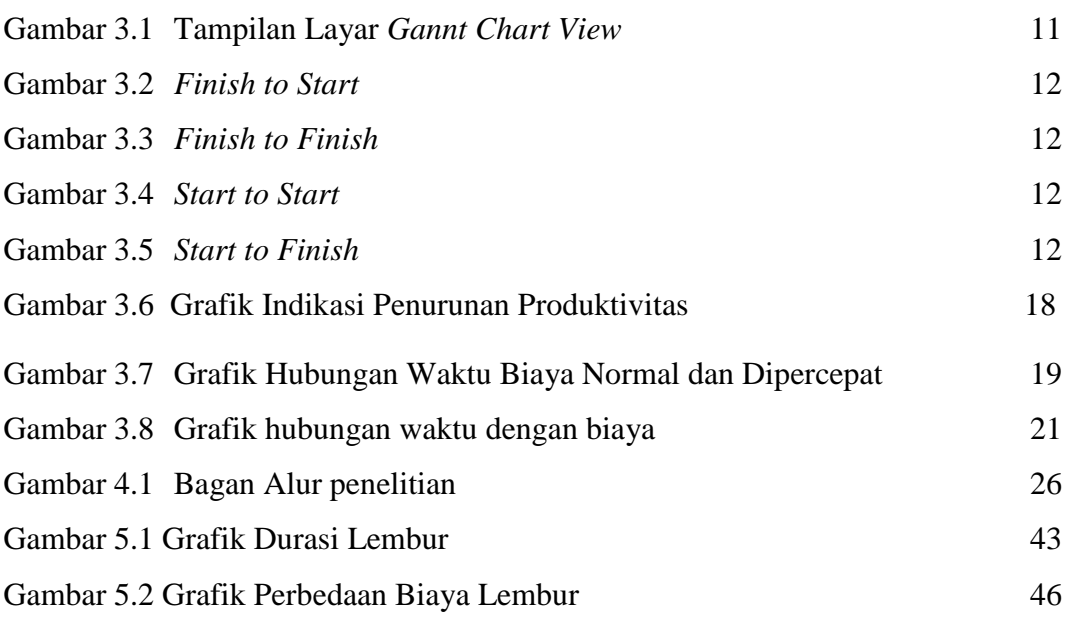